## PIC16F628 exercise, Hans Sundgren

# **DCF77 transmitter simulator**

## *Function*

The simulator should create a binary pulse train equal to the DCF77 transmitter in Germany. The date, time, daylight savings time and day of the week can be set.

By connecting the simulator to a DCF77 radio controlled clock, the function can be verified.

## *User interface*

## **LCD diplay (2x16), ASCII input**

**[ requires 6 pins ]**

**2011-04-23 DST=1 23:32:56 day=Mo**

## **Controls**

## **START/STOP, push-button [ requires 1 pin ]**

Start/stop of the internal "real-time" clock and start of pulse output

#### **SET/SAVE, push-button [ requires 1 pin ]**

To step through the settings. For each press, the display steps forward and highlights the digit (or area) to be set:

year, month, day, daylight savings time,

hour, minute, second, day of the week.

The values are saved automatically at the end of the setting.

#### **INCREASE, push-button [ requires 1 pin ]**

Increase value

## *Output*

Simulated DCF77 signal according to set values, binary signal **[ requires 1 pin ]** Logical zero  $= 0.1$  s inverted pulse every second Logical one  $= 0.2$  s inverted pulse every second Marker pulse before a new minute  $=$  no pulse

*Remark not significant for the simulator:*

The DCF transmitter uses an AM modulated signal where the normal state is 100% power and the power is decreased to 75% during the pulse.

## *Components*

PIC16F628 with standard peripheral components Crystal 32,768 kHz with capacitors for external clock oscillator LCD display Pushbuttons

## *Program parts*

#### **Interrrupt, 1 Hz from Timer1**

Steps up the time of the internal transmitter clock Calls function for output pulse

Every 59:th second:

Updating the 60-bit-array.

Conversion from decimal to BCD for different time data Inserting parity bits 3 times in a 60-bit-array

#### **Main program**

Call function Read\_time during startup

Loop:

Checking START/STOP button If START/STOP button is pressed call function for set time and store time

#### **Functions**

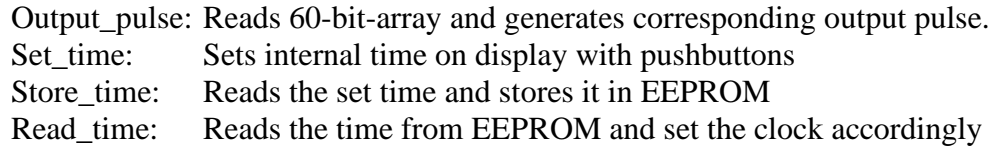

## *Verification of function*

#### **Preparations**

1. Disassamble a commercial DCF77 radio controlled clock, for example from www.kjell.com.

2. Identify the pulse signal between the AM radio cirucit and the decoding & display circuit. This position can be found by visual inspection of the PC board and by measurement with a voltmeter.

3. Attach one wire to the pulse position and one wire to the ground.

4. Connect the wires to the output of the DCF77 transmitter simulator. Perhaps some intermediate electronic interface is required,

5. Remove the antenna from the radio receiver cirucit or cut the PC board wire to the radio circuit.

## **Verification**

1. Start the simulator and set a future time on the display.

- 2. Wait some minutes for the radio clock to decode and synchronise the bits.
- 3. Check that the time of the radio clock matches the DCF77 simulator.

## *Optional exercises*

More sophisticated setting of time

- using up/down, left/right buttons (perhaps joystick ?)
- using step frequency dependant on time of press

Instruction messages on display

- "I am a DCF77 transmitter"
- "Set the time."
- "Time is stored."
- "Stop"

Audible feedback of "zeros" and "ones" pulse output

- bip, bip, bip, beeeep, bit, beeeep ...

## *Very optional exercise*

Use the optional 15 first bits in each minute to simulate the weather forecast used by the radio controlled weather stations.

But... the complete protocol is unknown, only parts of it.

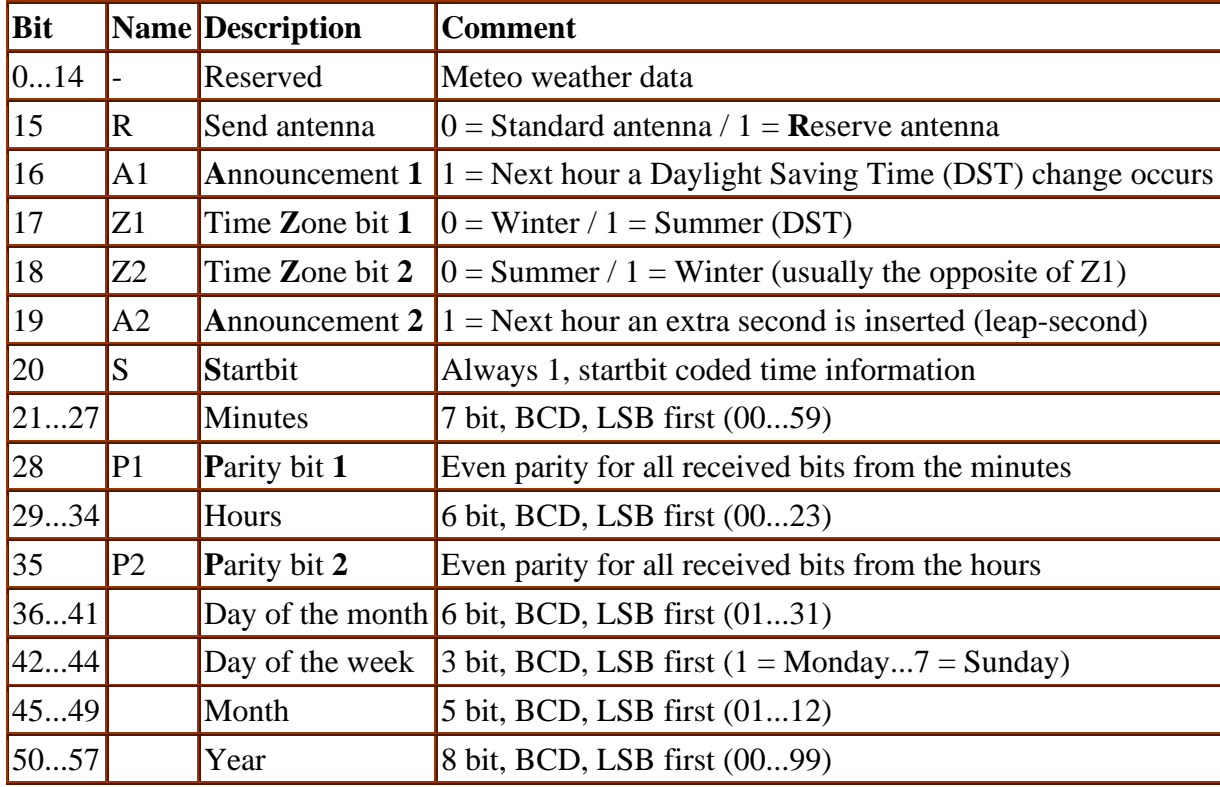

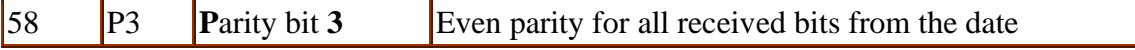

# **Time coding scheme**

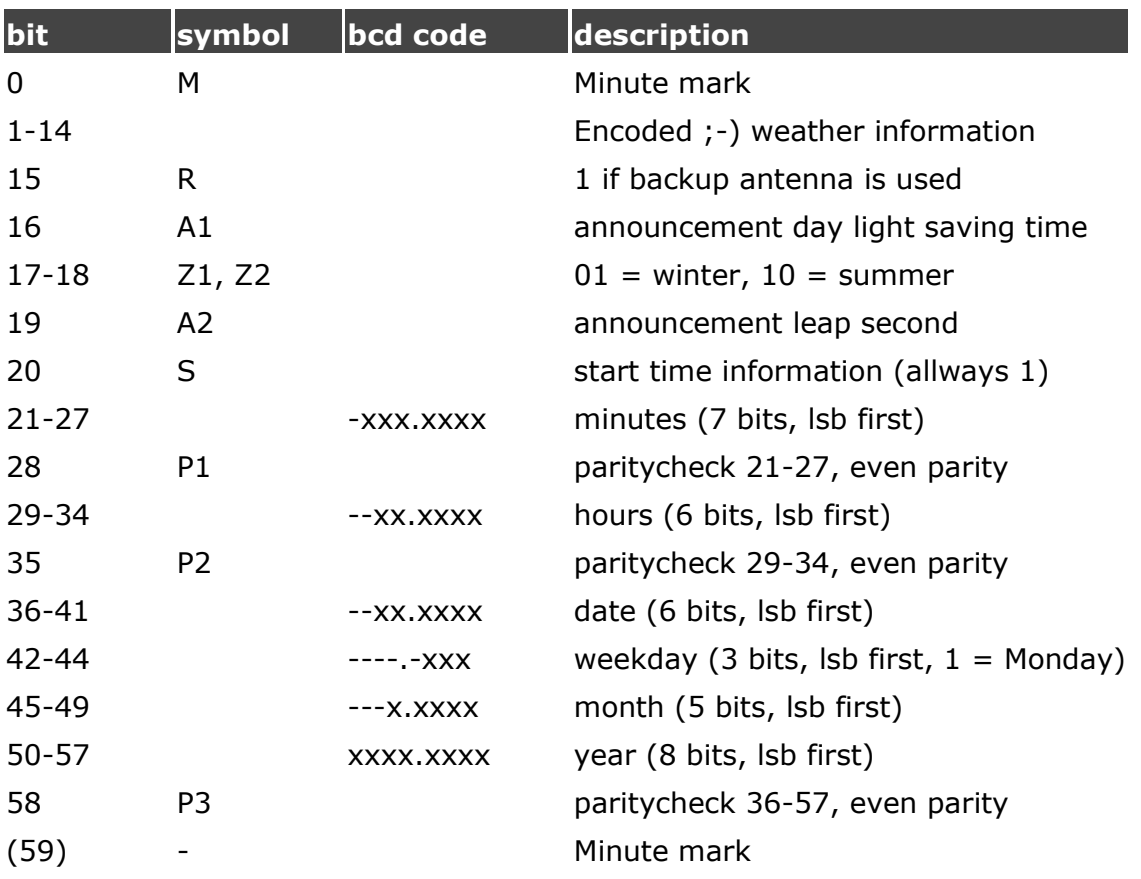

The bits are [coded](http://www.ptb.de/en/org/4/44/442/dcf77_kode_e.htm) as follows: